# <span id="page-0-1"></span>**zoib: An R Package for Bayesian Inference for Beta Regression and Zero/One Inflated Beta Regression**

*by Fang Liu and Yunchuan Kong*

**Abstract** The beta distribution is a versatile function that accommodates a broad range of probability distribution shapes. Beta regression based on the beta distribution can be used to model a response variable *y* that takes values in open unit interval (0, 1). Zero/one inflated beta (ZOIB) regression models can be applied when *y* takes values from closed unit interval [0, 1]. The ZOIB model is based a piecewise distribution that accounts for the probability mass at 0 and 1, in addition to the probability density within  $(0, 1)$ . This paper introduces an R package – **zoib** that provides Bayesian inferences for a class of ZOIB models. The statistical methodology underlying the **zoib** package is discussed, the functions covered by the package are outlined, and the usage of the package is illustrated with three examples of different data and model types. The package is comprehensive and versatile in that it can model data with or without inflation at 0 or 1, accommodate clustered and correlated data via latent variables, perform penalized regression as needed, and allow for model comparison via the computation of the DIC criterion.

## **Introduction**

The beta distribution has two shape parameters  $\alpha_1$  and  $\alpha_2$ : Beta $(\alpha_1, \alpha_2)$ . The mean and variance of a variable *y* that follows the beta distribution are  $E(y) = \mu = \alpha_1(\alpha_1 + \alpha_2)^{-1}$  and  $V(y) = \mu(1 - \mu)(\alpha_1 + \alpha_2)^{-1}$  $\alpha_2+1)^{-1}$ , respectively. A broad spectrum of distribution shapes can be generated by varying the two shapes values of  $\alpha_1$  and  $\alpha_2$ , as demonstrated in Figure [1.](#page-0-0) The beta regression has become more popular in recent years in modeling data bounded within open interval  $(0, 1)$  such as rates and proportions, and more generally, data bounded within (*a*, *b*) as long as *a* and *b* are fixed and known and it is sensible to transform the raw data onto the scale of  $(0, 1)$  by shifting and scaling, that is,  $y' = (y - a)(b - a)^{-1}$ .

<span id="page-0-0"></span>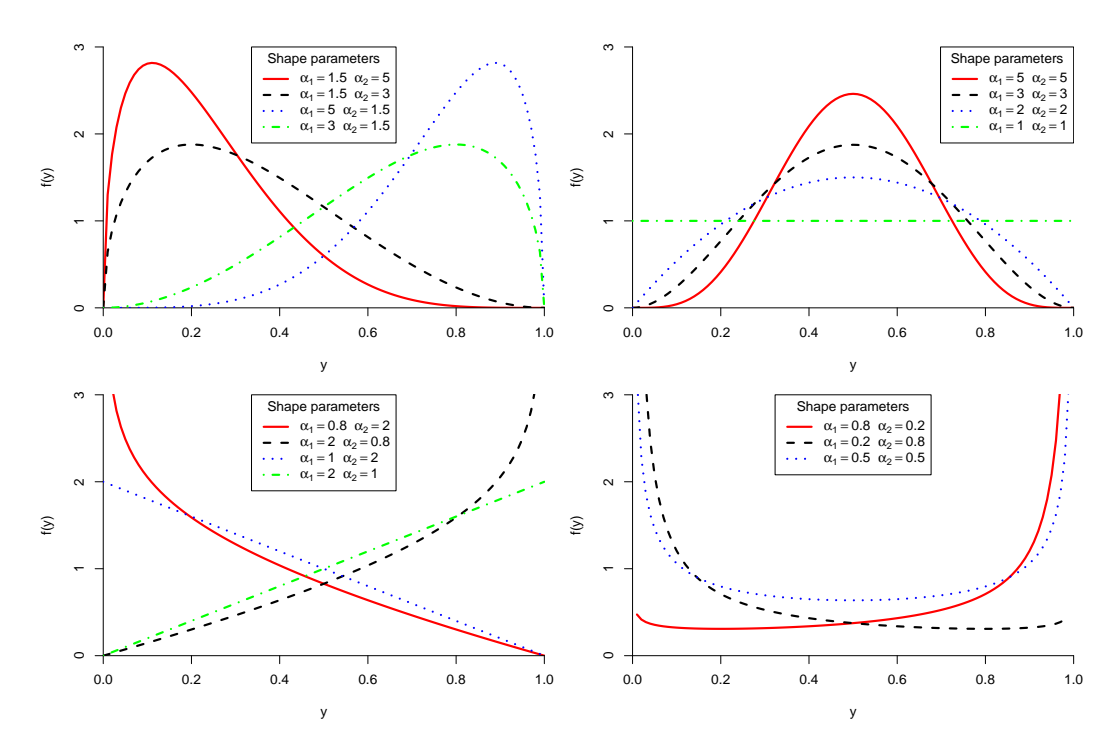

**Figure 1:** Beta distribution with various values of the two shape parameters.

Given the flexibility and increasing popularity of the beta regression, significant development has been made in the theory, methodology, and practical applications of the beta regression [\(Cepeda-Cuervo,](#page-10-0) [2001;](#page-10-0) [Paolino,](#page-11-0) [2001;](#page-11-0) [Williams,](#page-12-0) [1982;](#page-12-0) [Prentice,](#page-11-1) [1986;](#page-11-1) [Ferrari and Cribari-Neto,](#page-11-2) [2004;](#page-11-2) [Smithson and Verkuilen,](#page-12-1) [2006;](#page-12-1) [Simas et al.,](#page-12-2) [2010;](#page-12-2) [Smithson and Verkuilen,](#page-12-1) [2006;](#page-12-1) [Hatfield et al.,](#page-11-3) [2012;](#page-11-3)

<span id="page-1-1"></span>[Ospina and Ferrari,](#page-11-4) [2012;](#page-11-4) [Cepeda-Cuervo,](#page-11-5) [2015\)](#page-11-5). Mostly recently, [Grün et al.](#page-11-6) [\(2012\)](#page-11-6) apply the techniques of the model-based recursive partitioning [\(Zeileis et al.,](#page-12-3) [2008\)](#page-12-3) and the finite mixture model [\(Dalrymplea et al.,](#page-11-7) [2003\)](#page-11-7) in the framework of beta regression to account for heterogeneity between groups/clusters of observations. They also propose bias-corrected or bias-reduced estimation in the beta regression by applying the unifying iteration technique [\(Kosmidis and Firth,](#page-11-8) [2010\)](#page-11-8).

In many cases of real life data, exact 0's and 1's occur in additional to *y* values between 0 and 1, producing zero-inflated, one-inflated, or zero/one-inflated outcomes. Though the beta distribution covers a variety of the distribution shape, it does not accommodate excessive values at 0 and 1. [Smithson and Verkuilen](#page-12-1) [\(2006\)](#page-12-1) propose transformation  $n^{-1}(y(n-1)+0.5)$ , where *n* is the sample size, so all data points after transformation are bounded within 0 and 1 and the regular beta regression can be applied. This approach, while offering a simple way to circumvent the complexity from modeling the boundary values, only shifts the excessiveness in point mass from one location to another. [Hatfield](#page-11-3) [et al.](#page-11-3) [\(2012\)](#page-11-3) model the zero/one inflated VAS responses by relocating all 1 to 0.9995 and keep 0 as is, and apply the zero-inflated beta (ZIB) regression. The approach of only shifting 1 but not 0 when there is inflation at both is ad-hoc especially if there is no justification for treating 0 differently from 1. From a practical perspective, the observed 0's and 1's might carry practical meanings that would be otherwise lost if being replacing with other values, regardless how close the raw and substitutes values are. [Ospina and Ferrari](#page-11-4) [\(2012\)](#page-11-4) propose the zero-or-one inflated beta regression model (inflation at either 0 or 1, but not both) and obtain inferences via the maximum likelihood estimation (MLE). When there is inflation at both 0 and 1, it is sensible to model the excessiveness explicitly with the zero/one inflated beta (ZOIB) regression, especially when population 0's and 1's are real. For example, if the response variable is the death proportion of mice on different doses of a chemical entity; the death rate caused by administration of the chemical entity theoretically can be 0 when its dosage is 0, and 1 when the dosage increases to a 100% lethal level. The ZOIB regression technique has been previously discussed in the literature [\(Swearingen et al.,](#page-12-4) [2012\)](#page-12-4). Most beta regression and zoib models focus on fixed effects models only, and thus cannot handle clustered or repeated measurements. [Liu](#page-11-9) [and Li](#page-11-9) [\(2014\)](#page-11-9) apply a joint model with latent variables to model the dependency structure among multiple [0, 1]-bounded responses with repeated measures in the Bayesian framework.

From a software perspective, beta regression can be implemented in a software suite or package that accommodate nonlinear regression models, such as SPSS (NLR and CNLR) and SAS (PROC NLIN, PROC NLMIXED). There are also contributed packages or macros devoted specifically to beta regression, such as the SAS macro developed by [Swearingen et al.](#page-12-5) [\(2011\)](#page-12-5), which implements the beta regression directly and provides residuals plots for model fit diagnostics. In R, there are a couple of packages targeted specifically at beta regression. **[betareg](https://CRAN.R-project.org/package=betareg)** [\(Zeileis et al.,](#page-12-6) [2014\)](#page-12-6) models a single response variable bounded within  $(0, 1)$ , with fixed-effects linear predictors in the link functions for the mean and precision parameter of the beta distribution [\(Cribari-Neto and Zeileis,](#page-11-10) [2010\)](#page-11-10). The package is later updated by [Grün et al.](#page-11-6) [\(2012\)](#page-11-6) to perform bias correction/reduction, model-based recursive partitioning, and finite mixture models with added functions betatree() and betamix() in package **betareg**. In **betareg**, the coefficients of the regression are estimated by the MLE and inferences are based on large sample assumptions. **[Bayesianbetareg](https://CRAN.R-project.org/package=Bayesianbetareg)** [\(Marin et al.,](#page-11-11) [2014\)](#page-11-11) allows the joint modelling of mean and precision of a single response in the Bayesian framework, as is proposed in [Cepeda-Cuervo](#page-10-0) [\(2001\)](#page-10-0), with logit link for the mean and logarithmic for the precision. Neither **betareg** nor **Bayesianbetareg** accommodate inflation at 0 or 1 (**betareg** transforms *y* with inflation at 0 and 1 using  $(y(n-1)+0.5)n^{-1}$ ; neither can model multiple response variables, repeated measures, or clustered/correlated response variables. In other words, the linear predictors in the link functions of the mean and precision parameters of the beta distribution in both **betareg** and **Bayesianbetareg** contain fixed effects only.

In this discussion, we introduce a new R package **[zoib](https://CRAN.R-project.org/package=zoib)** [\(Liu and Kong,](#page-11-12) [2014\)](#page-11-12) that models responses bounded within  $[0, 1]$  – without inflation at 0 nor 1, with inflation at 0 only, at 1 only, or at both 0 and 1. The package can model a single response with or without repeated measures, or multiple or clustered [0, 1]-bounded response variables, taking into account the dependency among them. Compared to the existing packages on beta regression in R, **zoib** is more comprehensive and flexible from the modeling perspective and can accommodate more data types. The inferences of the mdoel parameters in package **zoib** are obtained in the Bayesian framework via the Markov Chain Monte Carlo (MCMC) approach as implemented in JAGS [\(Plummer,](#page-11-13) [2014a\)](#page-11-13).

<span id="page-1-0"></span>The rest of the paper is organized as follows. Section [Zero/one inflated beta regression](#page-1-0) describes the methodology underlying the ZOIB regression. Section [Implementation in R](#page-4-0) introduces the package **zoib**, including its functionality and outputs. Section [Examples](#page-5-0) illustrates the usage of the package with 3 real-life data sets and 1 simulated data of different types. The paper ends in Section [Summary](#page--1-0) with summaries and discussions.

### <span id="page-2-4"></span>**Zero/one inflated beta regression**

#### **The ZOIB model**

Suppose  $\mathbf{y}_j$  is the *j*<sup>th</sup> variable out of a total  $p$  response variables measured on *n* independent units, that is,  $y_j = (y_{1j}, \ldots, y_{nj})^t$ . The zoib model assumes  $y_{ij}$  follows a piecewise distribution when  $y_{ij}$  has inflation at both 0 and 1.

<span id="page-2-3"></span>
$$
f(y_{ij}|\eta_{ij}) = \begin{cases} p_{ij} & \text{if } y_{ij} = 0\\ (1 - p_{ij})q_{ij} & \text{if } y_{ij} = 1\\ (1 - p_{ij})(1 - q_{ij}) \text{Beta}(\alpha_{ij1}, \alpha_{ij2}) & \text{if } y_{ij} \in (0, 1). \end{cases}
$$
(1)

*p*<sub>*ij*</sub> is the probability of  $y_{ij} = 0$ , and  $q_{ij}$  is the conditional probability  $Pr(y_{ij} = 1 | y_{ij} \neq 0)$ , and  $\alpha_{ij1}$  and  $\alpha_{ii2}$  are the shape parameters of the beta distribution when  $y_{ii} \in (0,1)$ . The probability parameters from the binomial distributions and the two shape parameters from the beta distributions are linked to observed explanatory variables **x***ij* or unobserved latent variable **z***ij* via link functions. Some natural choices for the link functions for  $p_{ij}$ ,  $q_{ij}$ , and the mean of the beta distribution  $\mu_{ij}^{(0,1)} = E(y_{ij}|y_{ij} \in$  $(0, 1)$ ) =  $\alpha_{ij1}(\alpha_{ij1} + \alpha_{ij2})^{-1}$ , which are all parameters within  $(0, 1)$ , include the logit function, the probit function, or the complementary log-log (cloglog) function. While the binomial distribution is described by a single probability parameter, the beta distribution is characterized by two parameters. The variance of the beta distribution is not only a function of its mean but also the sum of two shape parameters  $v_{ij}=\alpha_{ij1}+\alpha_{ij2}$ ; that is,  $\mathrm{V}(y_{ij}|y_{ij}\in(0,1))=\mu^{(0,1)}_{ij}(1-\mu^{(0,1)}_{ij})(\alpha_{ij1}+\alpha_{ij2}+1)^{-1}=$  $\mu_{ij}^{(0,1)}(1-\mu_{ij}^{(0,1)})(\nu_{ij}+1)^{-1}$ .  $\nu_{ij}$  is often referred to as the precision (dispersion) parameter and can also be affected by external explanatory variables or latent variables [\(Simas et al.,](#page-12-2) [2010;](#page-12-2) [Cribari-Neto and](#page-11-10) [Zeileis,](#page-11-10) [2010\)](#page-11-10). An example of the formulation of the zoib model, if the logit function is applied to *pij*,  $q_{ij}$ , and  $\mu_{ij}^{(0,1)}$ , and the log link function is applied to  $\nu_{ij}$ , is

$$
logit(\mu_{ij}^{(0,1)}) = \mathbf{x}_{1,ij}\boldsymbol{\beta}_{1j} + I_1(\mathbf{z}_{1,ij}\boldsymbol{\gamma}_{1,i})
$$
\n(2)

<span id="page-2-2"></span><span id="page-2-1"></span><span id="page-2-0"></span>
$$
\log(v_{ij}) = \mathbf{x}_{2,ij}\beta_{2j} + \mathbf{I}_2(\mathbf{z}_{2,ij}\gamma_{2,i})
$$
\n(3)

$$
logit(p_{ij}) = \mathbf{x}_{3,ij}\boldsymbol{\beta}_{3j} + I_3(\mathbf{z}_{3,ij}\boldsymbol{\gamma}_{3,i})
$$
\n(4)

$$
logit(q_{ij}) = \mathbf{x}_{4,ij}\boldsymbol{\beta}_{4j} + \mathrm{I}_4(\mathbf{z}_{4,ij}\boldsymbol{\gamma}_{4,i}),
$$
\n(5)

*where*  $β_{m,j}$  represents the linear fixed effects in link function  $m$  ( $m = 1, 2, 3, 4$ ) for response *j* ( $j = 1$ 1, . . . , *p*); **x***m*,*ij* is the design matrix for the fixed effects; I*m*(**z***m*,*ijγm*,*<sup>i</sup>* ) is an indicator function on whether link function *m* has a random component or not, that is, I*m*(**z***m*,*ijγm*,*<sup>i</sup>* ) = **z***m*,*ijγm*,*<sup>i</sup>* if link function has a random component,  $I_m(\mathbf{z}_{m,ij}\gamma_{m,I})=0$  otherwise.  $\mathbf{z}_{m,i}$  represents the design matrix associated with

the random components; Unless stated otherwise, we assume  $\gamma_{m,i} \stackrel{\text{ind}}{\sim} N(\mathbf{0}, \Sigma_m)$  for  $i = 1, \ldots, n$  in link function *m* throughout this discussion. When  $p \geq 2$ , dependency among the *p* response variables are modeled through their sharing of *γm*,*<sup>i</sup>* for each *m*.

When there are no random/latent components in the linear predictors, the mean of the beta distribution for  $y_{ij} \in (0,1)$  is given by  $\exp(\mathbf{x}_{1,ij}\boldsymbol{\beta}_{1j})(1+\exp(\mathbf{x}_{1,ij}\boldsymbol{\beta}_{1j}))^{-1}$  while  $\exp(\mathbf{x}_{2,ij}\boldsymbol{\beta}_{2j})$  is the sum of the two shape parameters.  $\exp(\mathbf{x}_{3,ij}\boldsymbol{\beta}_{3j})(1+\exp(\mathbf{x}_{3,ij}\boldsymbol{\beta}_{3j}))^{-1}$  is  $\Pr(y_{ij}=0)$ , and  $\exp(\mathbf{x}_{4,ij}\boldsymbol{\beta}_{4j})(1+\exp(\mathbf{x}_{4,ij}\boldsymbol{\beta}_{4j}))$  $\exp(\mathbf{x}_{4,ij}\boldsymbol{\beta}_{4j}))^{-1}$  is  $\Pr(y_{ij}=1|y_{ij}>0).$  The overall mean of  $y_{ij}$  is thus given by

$$
E(y_{ij}) = (1 - p_{ij}) \left( q_{ij} + (1 - q_{ij}) \mu_{ij}^{(0,1)} \right)
$$
  
= 
$$
\frac{\exp(\mathbf{x}_{1,ij}\boldsymbol{\beta}_{1j})(1 + \exp(\mathbf{x}_{1,ij}\boldsymbol{\beta}_{1j}))^{-1} + \exp(\mathbf{x}_{4,ij}\boldsymbol{\beta}_{4j})}{(1 + \exp(\mathbf{x}_{3,ij}\boldsymbol{\beta}_{3j}))(1 + \exp(\mathbf{x}_{4,ij}\boldsymbol{\beta}_{4j}))}
$$

When there are random/latent components, then the conditional mean of *yij* given **z***m*,*<sup>i</sup>* is

$$
E(y_{ij}|\gamma_{1,i},\gamma_{2,i},\gamma_{3,i},\gamma_{4,i}) = (1 - p_{ij}) \left( q_{ij} + (1 - q_{ij}) \mu_{ij}^{(0,1)} \right)
$$
\n
$$
= \frac{\exp\{\mathbf{x}_{1,ij}\boldsymbol{\beta}_{1j} + I_1(\mathbf{z}_{1,ij}\gamma_{1,i})\} (1 + \exp\{\mathbf{x}_{1,ij}\boldsymbol{\beta}_{1j} + I_1(\mathbf{z}_{1,ij}\gamma_{1,i})\})^{-1} + \exp\{\mathbf{x}_{4,ij}\boldsymbol{\beta}_{4j}I_4(\mathbf{z}_{4,ij}\gamma_{4,i})\}}{(1 + \exp\{\mathbf{x}_{3,ij}\boldsymbol{\beta}_{3j} + I_1(\mathbf{z}_{3,ij}\gamma_{3,i})\}) (1 + \exp\{\mathbf{x}_{4,ij}\boldsymbol{\beta}_{4j} + I_2(\mathbf{z}_{4,ij}\gamma_{4,i})\})}
$$
\n(6)

Calculation of the marginal mean of  $y_{ij}$  involves integrating out  $\gamma_{mi}$  over its distribution; that is,  $E(y_{ij}) = \int E(y_{ij}|\gamma_{1,i},\gamma_{2,i},\gamma_{3,i},\gamma_{4,i}) f(\gamma_{1,i}|\Sigma_1) f(\gamma_{2,i}|\Sigma_2) f(\gamma_{3,i}|\Sigma_3) f(\gamma_{4,i}|\Sigma_4) d\gamma_{i,1} d\gamma_{2,i} d\gamma_{3,i} d\gamma_{4,i},$  which can become computationally and analytically tractable if the MLE approach is taken. In contrast,  $E(y_{ij})$ 

<span id="page-3-0"></span>Equations [\(2\)](#page-2-0) to [\(5\)](#page-2-1) give a full parameterization of the ZOIB model. Various reduced forms of the fully parameterized model as given in equations [\(2\)](#page-2-0) to [\(5\)](#page-2-1) are available. For example, if a constant dispersion parameter is assumed, then equation [\(3\)](#page-2-2) can be simplified  $log(v_{ij}) = c_j$  that differs only by response variable. In practice, it might also be reasonable to assume **z***m*,*ijγm*,*<sup>i</sup>* is the same across all links functions, that is,  $\Sigma_m = \Sigma$ , since information to distinguish among  $\Sigma_m$ 's is unlikely available in many real life applications.

#### **Bayesian inference**

Though the inferences of the parameters in the proposed ZOIB model can be obtained via the MLE approach, the task can be analytically and computationally challenging, considering the nonlinear nature of the model and existence of possible random effects. We adopt the Bayesian inferential approach in package **zoib**. Let  $\Theta = {\beta_1, \beta_2, \beta_3, \beta_4, \Sigma}$  denote the set of the parameters from the ZOIB model (**zoib** sets  $\gamma_{m,i} = \gamma_i$  and  $\Sigma_m = \Sigma \forall m$ ). The joint posterior distribution of  $\Theta$  and the random effects *γ* given data **y** is *p*(Θ, *γ*|**y**) ∝ *p*(**y**|Θ, *γ*)*p*(*γ*|Θ)*p*(Θ). The likelihood *p*(**y**|Θ, *γ*) is constructed from the ZOIB model in equation [\(1\)](#page-2-3)

$$
p(\mathbf{y}|\Theta,\gamma) \propto \prod_{i} \prod_{j} \left\{ p_{ij}^{I(y_{ij}=0)} (1-p_{ij})^{I(y_{ij}>0)} q_{ij}^{I(y_{ij}=1)} \right\} \times \left\{ (1-q_{ij}) \frac{\Gamma(\nu_{ij})}{\Gamma(\nu_{ij} \mu_{ij}^{(0,1)}) \Gamma(\nu_{ij} (1-\mu_{ij}^{(0,1)}))} (y_{ij})^{\nu_{ij} \mu_{ij}^{(0,1)}-1} (1-y_{ij})^{\nu_{ij} (1-\mu_{ij}^{(0,1)})-1} \right\}^{I(y_{ij}\in(0,1))},
$$

noting  $p_{ij}$ ,  $q_{ij}$ ,  $v_{ij}$  and  $\mu^{(0,1)}_{ij}$  are functions of Θ, and  $p(\gamma|\Theta)\sim N(0,\Sigma).$  zoib assumes all the parameters in  $\Theta$  are *a priori* independent, thus  $f(\Theta) = f(\Sigma) \prod_{j=1}^{p} \prod_{m=1}^{4} f(\beta_{mj})$ . **zoib** offers the following prior choices on *βm*,*<sup>j</sup>* :

- Diffuse normal (DN) on all intercept terms  $\beta_{m,j0} \sim N(0, C)$ , where *C* is the precision of the normal distribution that can be specified by users. The smaller *C* is, the more "diffuse" the normal distribution is (the less *a priori* information there is about  $\beta_{m,j0}$ ). The default  $C = 10^{-3}$ .
- For the rest of elements in  $\beta_{m,j}$  (minus the intercept term), there are 4 options:
	- diffuse normal (DN, default):  $β_{m,jk} \stackrel{\text{ind}}{\sim} N(0, C)$  across  $k = 1, ..., p_m$  for a given *j* (*j* = 1, . . . , *q*) and  $m$  ( $m = 1, \ldots, 4$ ). *C* is the precision of the normal distribution that can be specified by users; the default  $C = 10^{-3}$ .
	- L2-prior (L2): The L2 prior shrinks the regression coefficients in the same link function *m* on the same variable *y<sup>j</sup>* in a *L*<sup>2</sup> manner as in ridge regression[\(Lindley and Smith,](#page-11-14) [1972\)](#page-11-14). The L2

prior helps when there is non-orthogonality among the covariates.  $\beta_{m,jk}|\lambda_{m,jk} \stackrel{\text{ind}}{\sim} N(0,\lambda_{m,j})$ 

for  $k = 1, \ldots, p_m$  and the precision parameter  $\lambda_{m,j} \stackrel{\text{ind}}{\sim} \text{gamma}(\alpha, \beta)$  given *j* and *m*. *α* and *β*, the shape and scale parameters of the gamma distribution, are small constants that can be specified by the user. The default is  $\alpha = \beta = 10^{-3}$  for all *m* and *j*.

- L1-prior (L1): The L1 prior shrinks the regression coefficients in the same link function *m* on the same variable *y<sup>j</sup>* in a *L*<sup>1</sup> manner[\(Lindley and Smith,](#page-11-14) [1972\)](#page-11-14) as in Lasso regression [\(Park](#page-11-15) [and Casella,](#page-11-15) [2008\)](#page-11-15). As such, the L1-prior helps there is a large of covariates and sparsity in the regression coefficients is desirable.  $\beta_{m,jk} | \lambda_{m,jk} \stackrel{\text{ind}}{\sim} N(0, \lambda_{m,jk})$  and  $\lambda_{m,jk} \stackrel{\text{ind}}{\sim} \exp(\epsilon_{m,j})$  for  $k = 1, \ldots, p_m$  given *j* and *m*.  $\epsilon_{m,j}$  is a small constant that can be specified by users. The default  $\varepsilon_{m,j} = 10^{-3}$  for all *m* and *j*.
- automatic relevance determination (ARD): ARD, as the L2 and L1 priors, regularizes the regression coefficients toward sparsity. Different from the L2 prior, where every coefficient has the same precision parameter *λm*,*<sup>j</sup>* , the precision is coefficient-specific in the ARD prior

[\(MacKay,](#page-11-16) 1996, [Neal,](#page-11-17) [1994\)](#page-11-17):  $\beta_{m,jk}|\lambda_{m,jk} \stackrel{\text{ind}}{\sim} N(0,\lambda_{m,jk})$  and  $\lambda_{m,jk} \stackrel{\text{ind}}{\sim} \text{gamma}(\alpha_{m,j},\beta_{m,j})$  for  $k = 1, \ldots, p_m$  given *j* and *m*.  $\alpha_{m,j}$ ,  $\beta_{m,j}$  are small constants that can be specified by users. The default  $\alpha_{m,j} = \beta_{m,j} = 10^{-3}$  for all *m* and *j*.

Regarding the random effects specification in **zoib**, it is assumed  $z \sim N(0, \sigma^2)$  in the case of a single random variable *z*; when there are multiple random variables  $z_1, \ldots, z_L$ , it is assumed  $\mathbf{z} \sim N(0, \Sigma)$ . **zoib** offers two structures on  $\Sigma$ : variance components (VC) and unstructured (UN).

- <span id="page-4-1"></span>• In the VC case, Σ is diagonal, indicating all the random variables are independent. **zoib** offers two priors on  $\sigma_l$ , the standard deviation of *z*<sub>*l*</sub> (*l* = 1, ..., *L*): 1)  $\sigma_l \sim \text{unif}(0, C)$ , where *C* is a large constant that can be specified by users (default  $C = 20$ ); 2)  $\sigma_l \sim$  half-Cauchy(*C*), the half-*t* distribution with degree freedom equal to 1. Symbolically,  $f(\sigma_j)\propto \left(1+\sigma_j^2C^{-2}\right)^{-1}$ , where  $C$  is the scale parameter [\(Gelman,](#page-11-18) [2006\)](#page-11-18) (default *C* = 20). The half-Cauchy distribution is the default in **zoib**.
- When  $\Sigma$  is fully parameterized with  $L(L + 1)/2$  parameters (the UN structure), we write  $\Sigma =$  $Diag(\sigma_l) \cdot \mathbf{R} \cdot Diag(\sigma_j)$ , where **R** is the correlation matrix . The priors for  $\sigma_l$  for  $l = 1, ..., L$  are the same as in the VC case. **zoib** supports *L* up to 3 in the UN structure. When  $L = 2$ , there is a single correlation parameter and a uniform prior is imposed  $\rho \sim \text{unif}(0,1)$ . When  $L = 3$ , the uniform prior is imposed on two out of three correlation coefficients, say *ρ*<sub>12</sub> ∼unif(0, 1) and  $\rho_{12} \sim$ unif(0, 1). In order to ensure positive definitiveness of **R**,  $\rho_{23}$  has to be bounded within (*L*, *U*), where  $L = \rho_{12}\rho_{13} - \sqrt{(1-\rho_{12}^2)(1-\rho_{13}^2)}$  and  $U = \rho_{12}\rho_{13} + \sqrt{(1-\rho_{12}^2)(1-\rho_{13}^2)}$ . The prior on  $\rho_{13}$ is thus specified as unif(*L*, *U*).

<span id="page-4-0"></span>All taken together, **zoib** offers 4 options on the prior for the covariance matrix  $\Sigma$  in the case of more than one random variables: VC.unif, VC.halft, UN.unif, and UN.halft.

## **Implementation in R**

The joint distribution  $f(\Theta, \gamma | y)$  in the zoib model is not available in closed form. We apply slice sampling[\(Neal,](#page-11-19) [2003\)](#page-11-19), a Markov chain Monte Carlo (MCMC) method, to draw posterior samples on the parameters leveraging on the available software JAGS [\(Plummer,](#page-11-13) [2014a\)](#page-11-13). Before using **zoib**, users need to download JAGS and the R package **rjags** that offers a connection between R and JAGS. The main function in **zoib** generates a JAGS model object, and the posterior samples on the model parameters, the observed *y* and their posterior predictive values, and the design matrices **x**<sup>1</sup> , **x**2, **x**<sup>3</sup> and **x**4 , as applicable. Convergence diagnostics, mixing of the MCMC chains, summary of the posterior draws, and the deviance information criterion (DIC) [\(Spiegelhalter et al.,](#page-12-7) [2002\)](#page-12-7) of the model can be calculated using the functions already available in packages **[coda](https://CRAN.R-project.org/package=coda)** [\(Plummer et al.,](#page-11-20) [2006\)](#page-11-20) and **[rjags](https://CRAN.R-project.org/package=rjags)** [\(Plummer,](#page-11-21) [2014b\)](#page-11-21). Trace plots and auto-correlation plots can be generated, the Gelman-Rubin's potential scale reduction factor (psrf) [\(Gelman and Rubin,](#page-11-22) [1992\)](#page-11-22) and multivariate psrf [\(Brooks and](#page-10-1) [Gelman,](#page-10-1) [1998\)](#page-10-1) can be computed. To check on the mixing and convergence of the Markov chains, multiple independent Markov chains should be run. More details on the output and functions of **zoib** are provided in Section [Implementation in R](#page-4-0) below.

The package **zoib** contains 23 functions (Table [1\)](#page-5-1). Users can call the main function zoib( ), which produces a MCMC (JAGS) model object and posterior samples of model parameters as an MCMC object, among others. Convergence of the MCMC chains can be checked using the traceplot(MCMC.object), autocorr.plot(MCMC.object) and gelman.diag(MCMC.object) functions provided by package **coda**. Posterior summary of the parameters can be obtained by function summary( ) if the posterior draws are in a format of a mcmc.list. The DIC of the proposed model can be calculated using function dic.samples(JAGS.object) available in **rjags** for model comparison purposes. Besides these existing functions, **zoib** provides an additional function check.psrf( ) that checks whether multivariate psrf value can be calculated for multi-dimensional model parameters, provides box plots and summary statistics on multiple univariate psrf values, and the paraplot( ) function which provides a visual display on the posterior inferences on the model parameters. The remaining 20 functions are called internally by function zoib( ). The main function zoib( ) is used as follows:

```
zoib(model, data, zero.inflation = TRUE, one.inflation = TRUE, joint = TRUE,
    random = 0, EUID, link.mu = "logit", link.x0 = "logit", link.x1 = "logit",
    prior.beta = rep("DN", 4), prec.int = 0.001, prec.DN = 0.001,
    lambda.L2 = 0.001, lambda.L1 = 0.001, lambda.ARD = 0.001,
    prior.Sigma = "VC.halft", scale.unif = 20, scale.halft = 20,
    n.chain = 2, n.iter = 5000, n.burn=200 , n.thin = 2)
```
data represents the data set to be modeled. model presents a symbolic description of the zoib model in the format of formula responses *y* ∼ covariates *x*. zero.inflation and one.inflation contain the information on whether the data has inflation at zero or one. joint specifies whether to model multiple response variables jointly or separately. random = 0 indicates the ZOIB model has no random effects; random =  $m$  (for  $m = 1, 2, 3, 4$ ) instructs zoib which linear predictor(s) out of the four (as given in equations  $(2)$  to  $(5)$  have a random component. For example, if random = 13, then the linear predictors associated with the link function of the mean of the beta regression (1) and the probability of zero inflation (3) have a random component, while the linear predictors associated with the link function of the precision parameters of (2) and the probability one inflation (4) do not have a random

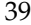

<span id="page-5-1"></span>

| Function     | Description                                                                                                    |
|--------------|----------------------------------------------------------------------------------------------------|
|              | Functions called by users                                                                                                    |
| zoib()       | main function; produces a MCMC (JAGS) model object and                                                                                   |
|              | posterior samples of model parameters                                                                                                    |
| check.psrf() | checks whether the multivariate psrf value can be calculated for                                                                         |
|              | multi-dimensional parameters; provides a box plot and summary                                                                            |
|              | statistics for multiple univariate psrf values                                                                                           |
| paraplot()   | plots the posterior mode, mean, or median with Bayesian credible                                                                         |
|              | intervals for the parameters from a zoib model.                                                                                          |
|              | Internal functions called by zoib()                                                                                                    |
|              | fixed-effect model                                                                                                    |
| fixed()      | without $y$ inflation at $0$ or $1$                                                                                                    |
| fixed0()     | with $y$ inflation at $0$ only                                                                                                    |
| fixed1()     | with $y$ inflation at 1 only                                                                                                    |
| fixed01()    | with $y$ inflation at at both 0 and 1                                                                                                    |
|              | joint modeling of $\geq 2$ response variables when there is a single random variable                                                     |
| join.1z( )   | without $y$ inflation at $0$ or $1$                                                                                                    |
| join.1z0()   | with $y$ inflation at $0$ only                                                                                                    |
| join.1z1()   | with $y$ inflation at $1$ only                                                                                                    |
| join.1z01()  | at both 0 and 1                                                                                                    |
|              | joint modeling of $\geq$ 2 response variables when there are $\geq$ 2 random variables                                                   |
| join.2z( )   | without $y$ inflation at $0$ or $1$                                                                                                    |
| join.2z0()   | with $y$ inflation at $0$ only                                                                                                    |
| join.2z1( )  | with $y$ inflation at $1$ only                                                                                                    |
| join.2z01()  | with $y$ inflation at both 0 and 1                                                                                                    |
|              | separate modeling of $\geq 2$ response variables when there is a single random variable                                                  |
| sep.1z( )    | without $y$ inflation at $0$ or $1$                                                                                                    |
| sep.1z0()    | with $y$ inflation at $0$ only                                                                                                    |
| sep.1z1( )   | with $y$ inflation at 1 only                                                                                                    |
| sep.1z01()   | at both 0 and 1. called by function zoib().<br>separate modeling of $\geq 2$ response variables when there are $\geq 2$ random variables |
| sep.2z( )    | without $y$ inflation at $0$ or $1$                                                                                                    |
| sep.2z0()    | with $y$ inflation at $0$                                                                                                    |
| sep.2z1( )   | with $y$ inflation at 1 only                                                                                                    |
| sep.2z01()   | with $y$ inflation at both $0$ and $1$                                                                                                   |
|              |                                                                                                    |

**Table 1:** Functions developed in package **zoib**.

component. Similarly, if  $r$  andom  $= 124$ , then the linear predictors associated with the mean (1) and precision parameters (2) of the beta distribution, and the probability of one inflation (4) have a random component, but the link function associated with the probability of zero inflation (4) does not. random = 1234 would suggest all 4 linear predictors have random components. There are total  $2^4 - 1 = 15$ possibilities to specify the random components and **zoib** supports all 15 possibilities.

The remaining arguments in function zoib( )are necessary for Bayesian model formulation and computation, including the hyper-parameter specification in the prior distributions of the parameters in the ZOIB model (prior.beta,prec.int,prec.DN,lambda.L2,lambda.L1,lamdda.ARD,scale.unif, scale.halft, prior.Sigma), the number of Markov chains to run (n.chain), the number of MCMC iterations per chain (n.iter), and the burin-in period (n.burn) and thinning period (n.thin). In addition, the link functions that relate linear predictors to Pr $(y=0)$ , Pr $(y=1)$ , and  $\mu^{(0,1)}$  can be chosen from logit (the default), probit, and cloglog. The link function that links a linear predictor to the sum of the two shape parameters of the beta distribution is the log function.

Table [2](#page-6-0) lists the functions offered by packages **coda** and **rjags** that can be used to check the convergence of the MCMC chains from the ZOIB models, to compute the posterior summaries of the model parameters, and to calculate the penalized deviance of the converged models.

## <span id="page-5-0"></span>**Examples**

We apply the package **zoib** to three examples. In the first example **zoib** is applied to analyze the GasolineYield data available in R package **betareg**, to provide a comparison between the results obtained from the two packages. There is no inflation in either 0 or 1 in data GasolineYield. In

<span id="page-6-1"></span><span id="page-6-0"></span>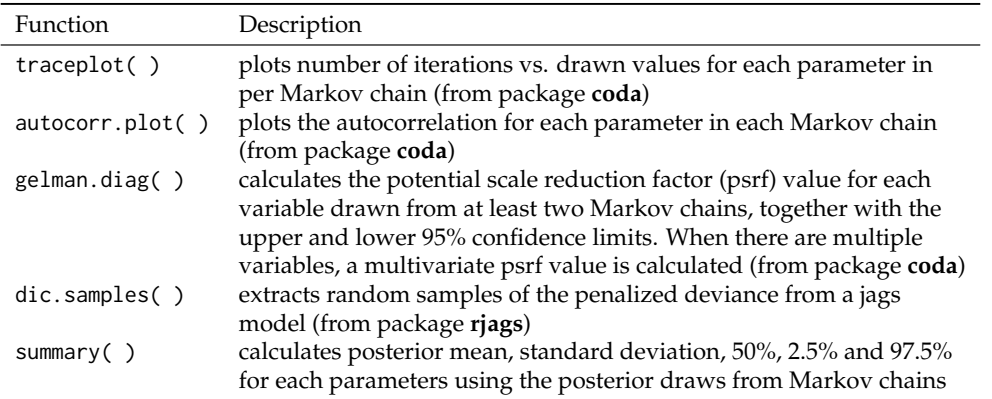

**Table 2:** Existing functions for checking the convergence and mixing of the Markov chain of the ZOIB model and summarizing the posterior samples.

Example 2, **zoib** is applied to a simulated data with two correlated beta variables, where joint modeling of the variable is used with a single random variable. In Example 3, **zoib** is applied to a real life data on alcohol use in California teenagers. Example 3 is used to demonstrate how to model clustered beta variables via **zoib**. The data set in Example 3 can be downloaded from website [http://www.kidsdata.](http://www.kidsdata.org) [org](http://www.kidsdata.org). In all three example, the ZOIB model is specified using the generic function formula in R. When there are multiple response variables, each variable should be separated by  $\frac{1}{2}$ , such as y1 $\frac{1}{2}$ y<sub>2</sub> y 3 on the left hand side of the formula. On the right side of the formula, it can take up to 5 parts in the following order:

- 1. fixed-effect variables  $x_1$  in the link function of the mean of the beta distribution;
- 2. fixed-effect variables  $x_2$  in the link function of the precision parameter of the beta distribution;
- 3. fixed-effect variables  $x_3$  in the link function of  $Pr(y = 0)$ ;
- 4. fixed-effect variables  $x_4$  in the link function of  $Pr(y = 1)$ ; and
- 5. random-effects variables *z*.

 $x_1$  and  $x_2$  should always be specified, even if  $x_2$  contains only an intercept (represented by 1). If there is no zero inflation in any of the y's, then the  $x_3$  part can be omitted, similarly with  $x_2$  and the random component *z*. For example, if there are 3 response variables y1,y2,y3 and 2 independent variables (xx1, xx2), and none of the y's has zero inflation, then model y1 | y2 | y3  $\sim$  xx1 + xx2 | 1 | xx1 | xx2 implies  $x_1 = (1, x \times 1, x \times 2)$ ,  $x_2 = 1$  (intercept),  $x_3 = \text{NULL}$ ,  $x_4 = (1, x \times 1)$ ,  $z = (1, x \times 2)$ . If  $y_1$  has inflation at zero,  $y_3$  has inflation at one, and there is no random effect, model y1 | y2 | y3 ∼ xx1 + xx2 | xx1 | xx1 implies  $x_1 = (1, x \times 1, x \times 2), x_2 = (1, x \times 1), x_3 = c(1, x \times 1)$  for y1,  $x_4 = (1, x \times 1)$  for y3. The details on how to specify the model using formula can be found in the user manual of package **zoib**.

#### **Example 1: univariate fixed-effect beta regression**

According to the description in **betareg**, the GasolineYield data was collected by [Prater](#page-11-23) [\(1956\)](#page-11-23) and analyzed by [Atkinson](#page-10-2) [\(1985\)](#page-10-2). The data set contains 32 observations and 6 variables. The dependent variable is the proportion of crude oil after distillation and fractionation. There is no 0 or 1 inflation in *y*. **betareg** fits a beta regression model with all 32 observations and 2 independent variables: batch ID (1, . . . , 10) corresponding to 10 different crudes that were subjected to experimentally controlled distillation conditions, and temp (quantitative, Fahrenheit temperature at at which all gasoline has vaporized). Both batch and temp are treated as fixed effects.

$$
logit\left(\frac{\alpha_1}{\alpha_1 + \alpha_2}\right) = \beta_0 + \beta_1 \cdot temp + \beta_2 \cdot batch1 + ... + \beta_{10} \cdot batch9,
$$
  

$$
log(\alpha_1 + \alpha_2) = \eta.
$$

The R command for fitting the model using **betareg** is

```
library(zoib)
library(betareg)
data("GasolineYield", package = "zoib")
GasolineYield$batch <- as.factor(GasolineYield$batch)
```

```
#### betareg
gy \le betareg(yield \sim temp + batch, data = GasolineYield)
summary(gy)$coeff
```
Fitting the same model in **zoib**, we have

```
#### zoib: fixed effect on batch.
d <- GasolineYield
eg1.fixed <-
    zoib(yield \sim temp + as.factor(batch) | 1, data = GasolineYield, joint = FALSE,random = 0, EUID = 1:nrow(d), zero.inflation = FALSE,
         one.inflation = FALSE, n.iter = 1050, n.thin = 5, n.burn = 50)
sample1 <- eg.fixed$coeff
# check convergence of the MCMC chains
traceplot(sample1); autocorr.plot(sample2); gelman.diag(sample1)
```
The procedure took about 25 seconds on a PC with Intel Core-i5 2520M CPU 2.5GHz (2 chains, 1050 iterations, burin-in periods = 5, and thinning period = 5 per chain). The trace plots, the autocorrelation plots, and the values of the potential scale reduction factors (psrf) [\(Gelman and Rubin,](#page-11-22) [1992;](#page-11-22) [Brooks](#page-10-1) [and Gelman,](#page-10-1) [1998\)](#page-10-1) suggest the Markov chains mixed well and reached satisfactory convergence (Appendix Figure [A1](#page-13-0) and Table [A1\)](#page-14-0).

If the 10 batches constitute a random sample of many possible batches and the mean of each batch is of little interest, we can treat batch as a random variable rather than dummying code batch. The following model is a mixed-effects model with a random component in the link function of the mean of the beta distribution.

```
#### zoib: random effect on batch
eg1.random <- zoib(yield \sim temp | 1 | 1, data = GasolineYield, joint = FALSE,
                   random = 1, EUID = GasolineYield$batch, zero.inflation = FALSE,
                   one.inflation = FALSE, n.iter = 10200, n.thin = 50, n.burn = 200)sample2 <- eg1.random$oripara
summary(sample2); traceplot(sample2); autocorr.plot(sample2); gelman.diag(sample2)
```
The above procedure took about 42 seconds on a PC with Intel Core-i5 2520M CPU 2.5GHz (2 chains, 10200 iterations, burin-in periods  $= 50$ , and thinning period  $= 50$  per chain). The trace plots, the auto-correlation plots, and the psrf values suggest that the Markov chains mixed well and converged (Appendix Figure [A2](#page-14-1) and Table [A1\)](#page-14-0).

The inferential results on the parameters from all three analyses (betareg, zoib-fixed, zoib-random) are depicted in Figure [2,](#page-8-0) which is generated using the paraplot function.

```
### posterior inferences from zoib: fixed
summ1 <- summary(sample1); summ1 <- cbind(summ1$stat[, 1], summ1$quant[, c(1, 5)])
### posterior inferences from zoib: random
summ2 <- summary(sample2); summ2 <- cbind(summ2$stat[, 1], summ2$quant[, c(1, 5)])
summ2<- summ2[-4, ]
### inferences from betareg
summ3 <- cbind(c(summ3$mean[, 1], summ3$precision[, 1]), confint(gy))
summ3[12,] <- log(summ3[12, ]) # log-precision
### plot
names <- rownames(summ3); names[1] <- "intercept"; names[12] <- "log(precision)"
rownames(summ1) <- names; rownames(summ3) <- names
rownames(summ2) \leq names[c(1, 2, 12)]
paraplot(summ1, summ2, summ3, legpos = c(2, 10), annotate = TRUE,legtext = c("zoib: fixed", "zoib: random", "betareg"))
```
Figure [2](#page-8-0) suggests minimal difference between the Bayesian and the frequentist approaches in the inferences of the intercept and regression coefficients in the fixed-effects model. The posterior mean of *η* (log sum of the two shape parameters in the beta distribution) is numerically smaller from the Bayesian approach compared to the MLE of the frequentist approach. The mixed-effects approach yields similar estimates on *η* and the regression coefficients as in the fixed effect approaches, but the point estimate on the intercept is smaller. Appendix Figure [A3](#page-15-0) also presents the posterior mean of *y* plotted against the observed *y* for the two zoib models, and suggests both zoib models provide satisfactory goodness-of-fit.

<span id="page-8-0"></span>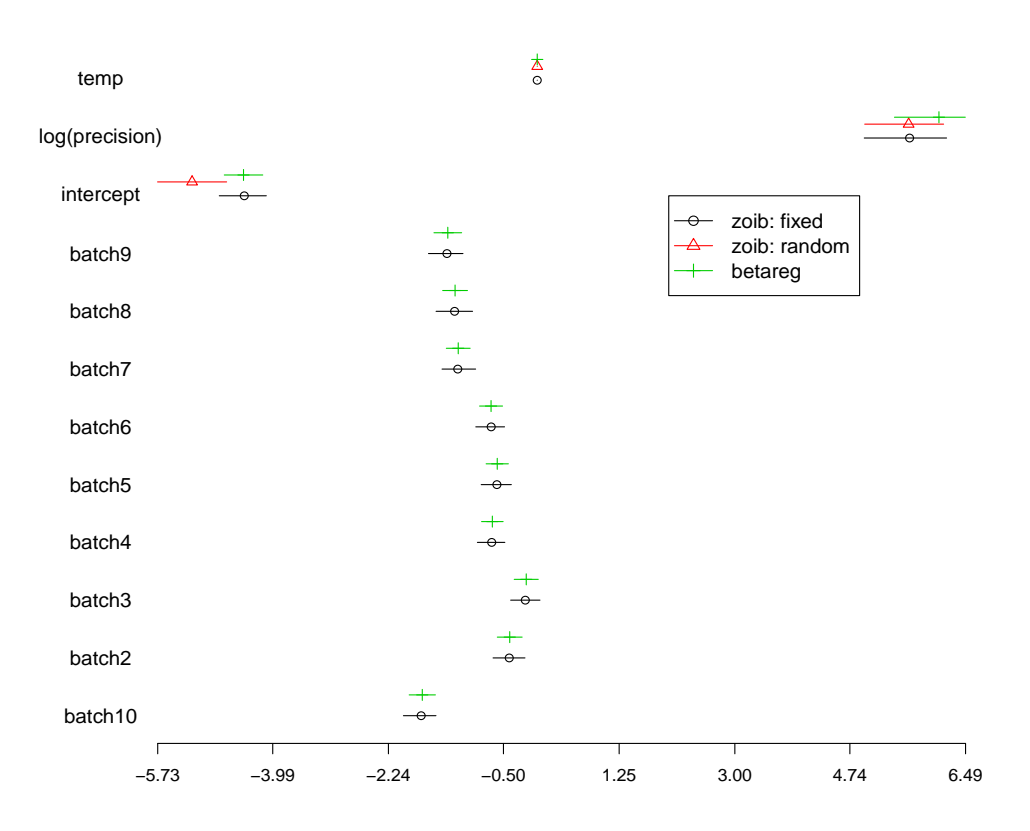

**Figure 2:** Inferences of model parameters in Example 1 (posterior mean and 95% posterior interval from **zoib**; MLE and 95% CI from **betareg**).

#### **Example 2: bivariate repeated measures**

Example 2 demonstrates how to jointly model multiple [0, 1]-bounded response variables using **zoib**. The data set contains two beta variables  $(y_{i1}, y_{i2})$  from 200 independent cases  $(i = 1, ..., 200)$ . Both  $y_{i1}$  and  $y_{i2}$  are repeatedly measured at a set of covariate values  $\mathbf{x} = (0.1, 0.2, 0.3, 0.4, 0.5, 0.6)$ . That is,  $y_{i1}=(y_{i11},y_{i12},\ldots,y_{i16})$ , and  $y_{i2}=(y_{i21},y_{i22},\ldots,y_{i26})$ . BiRepeated is a simulated data set from the following model,

<span id="page-8-1"></span>
$$
\text{logit}\left(\frac{\alpha_{ijk,1}}{\alpha_{ijk,1} + \alpha_{ijk,2}}\right) = (\beta_{0j} + u_{i1}) + (\beta_{1j} + u_{i2})x_{ijk}
$$

$$
\text{log}(\alpha_{ijk,1} + \alpha_{ijk,2}) = \eta_j, \text{ and}
$$

$$
\mathbf{u}_i = (u_{i1}, u_{i2}) \sim N_{(2)}(0, \Sigma), \text{where } \Sigma = \text{Diag}(\sigma) \text{ R } \text{Diag}(\sigma)
$$
(7)

where  $i = 1, ..., 200$  and  $k = 1, ..., 6$ ,  $\beta_{01} = -1$ ,  $\beta_{11} = 1$ ,  $\beta_{02} = -2$ ,  $\beta_{12} = 2$ ,  $\rho = 0$ , and  $\sigma^2 =$  $(\sigma_1^2, \sigma_2^2) = (0.2, 0.2)$ .  $\sigma_1$  and  $\sigma_2$  are the marginal standard deviation of the two random variables  $u_{i1}$ and  $u_{i2}$ , and  $\mathbf{R} = \begin{pmatrix} 1 & \rho \\ \rho & 1 \end{pmatrix}$  $\left(\begin{smallmatrix} 1 & \rho\ \rho & 1 \end{smallmatrix}\right)$  is the correlation matrix. The data is available in R by name BiRepeated in package **zoib**. The joint model as given in equation [\(7\)](#page-8-1) is applied to the data. The priors for the model parameters are  $β_{0j}$  ∼  $N(0, 10^{-3})$ ,  $β_{1j}$  ∼  $N(0, 10^{-3})$ ,  $η_j$  ∼  $N(0, 10^{-3})$ ,  $σ_j$  ∼ unif(0,20), and  $\rho \sim \text{unif}(-1, 1)$ . The R codes for realizing the above model are

```
library(zoib)
data("BiRepeated", package = "zoib")
eg2 <- zoib(y1|y2 ~ x|1|x, data = BiRepeated, random = 1, EUID = BiRepeated$id,
            zero.inflation = FALSE, one.inflation = FALSE, prior.Sigma = "UN.unif",
           n.iter = 7000, n.thin = 25, n.burn = 2000)
post.sample <- eg2$oripara; summary(post.sample)
```
The above procedure took about 3 hours 55 minutes on a Linux server with 2.4 GHz AMD Opteron processors (2 chains, 7000 iterations, burin-in periods is 2000, and thinning period is 25 per chain). The trace plots, the auto-correlation plots, and the psrf values suggest that the Markov chains mixed well and converged (Appendix Figures [A4](#page-15-1) and Table [A2\)](#page-16-0).

The Bayesian inferences on  $\beta_{0j}$ ,  $\beta_{1j}$  and  $\eta_j$  for  $j=1,2$  are given in Table [3.](#page-9-0) Note the purpose of Example 2 is to demonstrate how **zoib** can model the correlated data; so only one simulated data set is used. The posterior means of *β* and  $η<sub>j</sub>$  are nevertheless close to the true parameter values used to the simulate the data, even with the finite not-so-large sample size  $(n = 200)$ .

<span id="page-9-0"></span>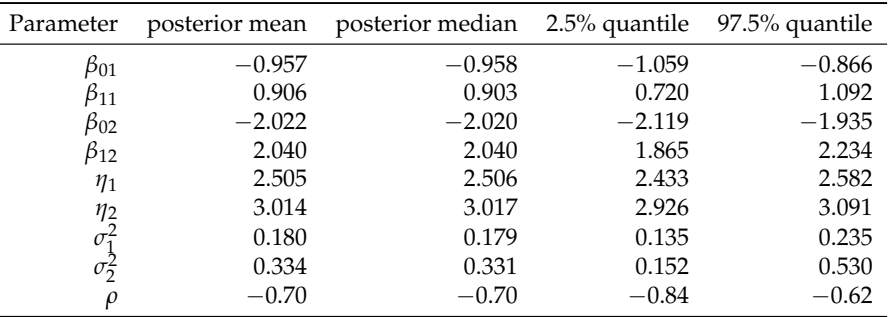

**Table 3:** Bayesian inferences of the joint ZOIB model parameters in Example 2.

#### **Example 3: clustered zero-inflated beta regression**

In this example, **zoib** is applied to the county-level monthly alcohol use data collected from students in California from year 2008 to 2010. The data is available in **zoib** by name AlcoholUse. The data can be downloaded at <http://www.kidsdata.org>. AlcoholUse contains the percentage of public school students in grades 7, 9, and 11 reporting the number of days in which they drank alcohol in the past 30 days by gender (students at the "Non-Traditional" grade level refer to those enrolled in Community Day Schools or Continuation Education and are not included in this analysis). The following model is fitted to the data

$$
logit\left(\frac{\alpha_{ij,1}}{\alpha_{ij,1} + \alpha_{ij,2}}\right) = (\beta_{1,0} + u_i) + \beta_1 \mathbf{x}_{ij}
$$

$$
log(\alpha_{ij,1} + \alpha_{ij,2}) = \eta
$$

$$
logit(p_{ij}) = \beta_{2,0} + \beta_2 \mathbf{x}_{ij}
$$

$$
u_i \sim N(0, \sigma^{-2})
$$

where  $u_i$  is the cluster-level (county-level) random variable ( $i = 1, \ldots, 56$ ) and  $j$  indexes the  $j^{\text{th}}$  case in cluster *i*.  $\beta_{11}$  contains the regression coefficients associated with the main effects associated with gender, grade, and the mid-point of each days bucket on which teenagers drank alcohol, and the interaction between gender and grade; so does  $β_{2,1}$ .  $σ^{-2}$  is the precision of the distribution of random effect *u*<sub>*i*</sub>. The prior specification of the model parameters are:  $\beta_{1,0} \sim N(0, 10^{-3})$ ,  $\beta_{2,0} \sim N(0, 10^{-3})$ ,  $\beta_{1,k} \stackrel{\text{ind}}{\sim} N(0, 10^{-3})$  and  $\beta_{2,k} \stackrel{\text{ind}}{\sim} N(0, 10^{-3})$  for  $k = 1, ..., 6, \eta \sim N(0, 10^{-3})$ , and  $\sigma \sim \text{unif}(0, 20)$ . The R codes for realizing the model in **zoib** are

```
data("AlcoholUse", package = "zoib")
AlcoholUse$Grade <- as.factor(AlcoholUse$Grade)
eg3 <- zoib(Percentage ~ Grade * Gender + MedDays|1|Grade * Gender + MedDays|1,
           data = AlcoholUse, random = 1, EUID = AlcoholUse$County,
           zero.inflation = TRUE, one.inflation = FALSE, joint = FALSE,
           n.iter = 5000, n.thin = 20, n.burn = 1000)
sample1 <- eg3$coeff
summary(sample1)
```
The above procedure took about 10 hours 56 minutes on a Linux server with 2.4 GHz AMD Opteron processors (2 chains, 5000 iterations, burin-in periods is 1000, and thinning period is 20 per chain). The trace plots, the auto-correlation plots, and the psrf values suggest that the Markov chains mixed well and reached satisfactory convergence (Appendix Figures [A5](#page-17-0) and Table [A4\)](#page-16-1).

The results from Example 3 are presented in Table [4.](#page-10-3) The posterior mean difference in the logit(mean) of the beta distribution between a 9-th grader and a 7-th grader is 0.702 (*β*1,1), assuming they are of the same gender, and fall in the same Days Bucket. Similarly, the posterior mean difference in logit(mean) of the beta distribution between a male and a female students is -0.0503 ( $\beta_{1,3}$ ), assuming they are equal with regard to other covariates. The posterior mean difference  $logit(Pr(y = 0))$  between a a 9-th grader and a 7-th grader is  $\beta_{2,1} = -0.563$ ; in other words, the ratio in the odds of not drinking alcohol between the a 7-th grader and a 9-th grader is  $\exp(0.563) = 1.75$ . The other parameters in  $\beta_1$ and  $\beta_2$  can be interpreted in a similar manner. The posterior mean of the log(sum of the two shape parameters) *η* in the beta distribution is 4.389, and the posterior mean of the variance of the random effect  $u_i$  is 0.021.

<span id="page-10-3"></span>

| Effect            | Parameter     | mean     | median   | $2.5\%$ quantile | $97.5\%$ quantile |
|-------------------|---------------|----------|----------|------------------|-------------------|
| Intercept         | $\beta_{1,0}$ | $-2.392$ | $-2.392$ | $-2.484$         | $-2.299$          |
| Grade 9           | $\beta_{1,1}$ | 0.702    | 0.702    | 0.609            | 0.791             |
| Grade 11          | $\beta_{1,2}$ | 0.955    | 0.956    | 0.869            | 1.036             |
| Gender M          | $\beta_{1,3}$ | $-0.053$ | $-0.052$ | $-0.156$         | 0.054             |
| MedDays           | $\beta_{1,4}$ | $-0.092$ | $-0.092$ | $-0.096$         | $-0.088$          |
| Grade 9*Gender M  | $\beta_{1,5}$ | $-0.123$ | $-0.118$ | $-0.255$         | 0.003             |
| Grade 11*Gender M | $\beta_{1,6}$ | 0.053    | 0.055    | $-0.087$         | 0.193             |
| intercept         | $\beta_{2,0}$ | $-3.365$ | $-3.332$ | $-4.158$         | $-2.635$          |
| Grade 9           | $\beta_{2,1}$ | $-0.563$ | $-0.572$ | $-1.648$         | 0.427             |
| Grade 11          | $\beta_{2,2}$ | $-0.874$ | $-0.884$ | $-2.027$         | 0.181             |
| Gender M          | $\beta_{2,3}$ | 0.465    | 0.469    | $-0.382$         | 1.329             |
| MedDays           | $\beta_{2,4}$ | 0.028    | 0.028    | $-0.003$         | 0.062             |
| Grade 9*Gender M  | $\beta_{2,5}$ | $-0.246$ | $-0.213$ | $-1.628$         | 0.999             |
| Grade 11*Gender M | $\beta_{2,6}$ | $-0.664$ | $-0.695$ | $-2.117$         | 1.015             |
|                   | η             | 4.384    | 4.385    | 4.302            | 4.463             |
|                   | $\sigma^2$    | 0.021    | 0.020    | 0.011            | 0.034             |

**Table 4:** Posterior inferences (Example 3).

## **Discussion**

We have introduced an R package for obtaining the Bayesian inferences from the beta regression and zero/one inflated beta regression. We have provided the methodological background behind the package and demonstrated how to apply the package using both real-life and simulated data. **zoib** is more versatile and comprehensive from a modeling perspective compared to other R packages **betareg** and **Bayesainbetareg** on beta regression. First, **zoib** accommodates boundary inflation at 0 or 1. Second, it models clustered and correlated beta variables by introducing random components into the linear predictors of the link functions, and users can specify which linear predictors have a random component. Last but not least, the Bayesian inferential approach provides a convenient way for obtaining inferences for parameters that can be computationally expensive in the frequentist approach, such as the marginal means of response variables when there are random effects. For the regression coefficients in a linear predictor, 4 different priors are offered with options for penalized regression if needed. DIC criteria can be calculated using existing function from package **rjags** for model comparison purposes. Future updates to the **zoib** package include the development of more efficient computational algorithms to shorten the computational time in running the MCMC chains, especially when a zoib model contains a relatively large number of parameters.

## **Acknowledgements**

The authors would like to thank two anonymous reviewers for their valuable comments and suggestions that have greatly improve the quality of the manuscript.

## **Bibliography**

- <span id="page-10-2"></span>A. Atkinson. *Plots, Transformations and Regression: An Introduction to Graphical Methods of Diagnostic Regression Analysis*. New York: Oxford University Press, 1985. [[p40\]](#page-6-1)
- <span id="page-10-1"></span>S. Brooks and A. Gelman. General methods for monitoring convergence of iterative simulations. *Journal of Computational and Graphical Statistics*, 7:434–455, 1998. [[p38,](#page-4-1) [41\]](#page-7-0)
- <span id="page-10-0"></span>E. Cepeda-Cuervo. *Modelagem da variabilidade em modelos lineares generalizados*. PhD thesis, Instituto de Matemáticas, Universidade Federal de Rio de Janeiro, 2001. [[p34,](#page-0-1) [35\]](#page-1-1)
- <span id="page-11-5"></span>E. Cepeda-Cuervo. Beta regression models: Joint mean and variance modeling. *Journal of Statistical Theory and Practice*, 9(1):134–145, 2015. [[p35\]](#page-1-1)
- <span id="page-11-10"></span>F. Cribari-Neto and A. Zeileis. Beta regression in R. *Journal of Statistical Software*, 34(2):1–24, 2010. [[p35,](#page-1-1) [36\]](#page-2-4)
- <span id="page-11-7"></span>M. Dalrymplea, I. Hudsona, and R. Ford. Finite mixture, zero-inflated poisson and hurdle models with application to sids. *Computational Statistics & Data Analysis*, 41:491–504, 2003. [[p35\]](#page-1-1)
- <span id="page-11-2"></span>S. Ferrari and F. Cribari-Neto. Beta regression for modelling rates and proportions. *Journal of the Royal Statistical Society, Series B*, 31:799–815, 2004. [[p34\]](#page-0-1)
- <span id="page-11-18"></span>A. Gelman. Prior distributions for variance parameters in hierarchical models. *Bayesian Analysis*, 1: 515–533, 2006. [[p38\]](#page-4-1)
- <span id="page-11-22"></span>A. Gelman and D. Rubin. Inference from iterative simulation using multiple sequences. *Statistical Science*, 7(4):457–511, 1992. [[p38,](#page-4-1) [41\]](#page-7-0)
- <span id="page-11-6"></span>B. Grün, I. Kosmidis, and A. Zeileis. Extended beta regression in R: Shaken, stirred, mixed, and partitioned. *Journal of Statistical Software*, 48(11):1–25, 2012. [[p35\]](#page-1-1)
- <span id="page-11-3"></span>L. Hatfield, M. Boye, M. Hackshaw, and B. Carlin. Models for survival times and longitudinal patientreported outcomes with many zeros. *Journal of the American Statistical Association*, 107:875–885, 2012. [[p34,](#page-0-1) [35\]](#page-1-1)
- <span id="page-11-8"></span>I. Kosmidis and D. Firth. A generic algorithm for reducing bias in parametric estimation. *Electronic Journal of Statistics*, 4:1097–1112, 2010. [[p35\]](#page-1-1)
- <span id="page-11-14"></span>D. V. Lindley and A. F. M. Smith. Bayes estimates for the linear model. *Journal of the Royal Statistical Society: Series B*, 34(1):1–41, 1972. [[p37\]](#page-3-0)
- <span id="page-11-12"></span>F. Liu and Y. Kong. *zoib: Bayesian Inference for Beta Regression and Zero/One Inflated Beta Regression*, 2014. URL <https://CRAN.R-project.org/package=zoib>. R package version 1.0. [[p35\]](#page-1-1)
- <span id="page-11-9"></span>F. Liu and Q. Li. A Bayesian model for joint analysis of multivariate repeated measures and time to event data in crossover trials. *Statistics Methods in Medical Research*, 2014. doi: 10.1177/ 0962280213519594. [[p35\]](#page-1-1)
- <span id="page-11-16"></span>D. MacKay. Bayesian methods for back-propagation networks. In E. Domany, J. van Hemmen, and K. Schulten, editors, *Models of Neural Networks III: Association, Generalization, and Representation*, pages 211–254. Springer-Verlag, New York, 1996. [[p37\]](#page-3-0)
- <span id="page-11-11"></span>M. Marin, J. Rojas, D. Jaimes, H. A. G. Rojas, and E. Cepeda-Cuervo. *Bayesianbetareg: Bayesian Beta Regression: Joint Mean and Precision Modeling*, 2014. URL [https://CRAN.R-project.org/package=](https://CRAN.R-project.org/package=Bayesianbetareg) [Bayesianbetareg](https://CRAN.R-project.org/package=Bayesianbetareg). R package version 1.2. [[p35\]](#page-1-1)
- <span id="page-11-17"></span>R. Neal. *Bayesian Learnings for Neural Networks*. University of Toronto, Canada, 1994. [[p37\]](#page-3-0)
- <span id="page-11-19"></span>R. M. Neal. Slice sampling. *Annals of Statistics*, 31(3):705–767, 2003. [[p38\]](#page-4-1)
- <span id="page-11-4"></span>R. Ospina and S. L. Ferrari. A general class of zero-or-one inflated beta regression models. *Computational Statistics & Data Analysis*, 56(6):1609–1623, 2012. [[p35\]](#page-1-1)
- <span id="page-11-0"></span>P. Paolino. Maximum likelihood estimation of models with beta-distributed dependent variables. *Political Analysis*, 9(4):325–346, 2001. [[p34\]](#page-0-1)
- <span id="page-11-15"></span>T. Park and G. Casella. Bayesian lasso. *Journal of the American Statistical Association*, 103(482):681–686, 2008. [[p37\]](#page-3-0)
- <span id="page-11-13"></span>M. Plummer. *JAGS*. <http://mcmc-jags.sourceforge.net/>, 2014a. [[p35,](#page-1-1) [38\]](#page-4-1)
- <span id="page-11-21"></span>M. Plummer. *rjags: Bayesian Graphical Models using MCMC*, 2014b. URL [https://CRAN.R-project.](https://CRAN.R-project.org/package=rjags) [org/package=rjags](https://CRAN.R-project.org/package=rjags). R package version 3-14. [[p38\]](#page-4-1)
- <span id="page-11-20"></span>M. Plummer, N. Best, K. Cowles, and K. Vines. CODA: Convergence diagnosis and output analysis for MCMC. *R News*, 6(1):7–11, 2006. URL <https://CRAN.R-project.org/doc/Rnews/>. [[p38\]](#page-4-1)
- <span id="page-11-23"></span>N. Prater. Estimate gasoline yields from crudes. *Petroleum Refiner*, 35:236–238, 1956. [[p40\]](#page-6-1)
- <span id="page-11-1"></span>R. Prentice. Binary regression using an extended beta-binomial distribution, with discussion of correlation induced by covariate measurement. *Journal of the American Statistical Association*, 81: 321–327, 1986. [[p34\]](#page-0-1)
- <span id="page-12-2"></span>A. Simas, W. Barreto-Souza, and A. Rocha. Improved estimators for a general class of beta regression models. *Computational Statistics & Data Analysis*, 54:348–366, 2010. [[p34,](#page-0-1) [36\]](#page-2-4)
- <span id="page-12-1"></span>M. Smithson and J. Verkuilen. A better lemon squeezer? Maximum-likelihood regression with beta-distributed dependent variables. *Psychological Methods*, 11:54–71, 2006. [[p34,](#page-0-1) [35\]](#page-1-1)
- <span id="page-12-7"></span>D. J. Spiegelhalter, N. G. Best, B. P. Carlin, and A. van der Linde. Bayesian measures of model complexity and fit (with discussion). *Journal of the Royal Statistical Society, Series B*, 64(4):583–639, 2002. [[p38\]](#page-4-1)
- <span id="page-12-5"></span>C. Swearingen, M. Melguizo Castro, and Z. Bursac. Modeling percentage outcomes: The %beta\_regression macro. *SAS Global Forum 2011: Statistics and Data Analysis*, paper 335, 2011. [[p35\]](#page-1-1)
- <span id="page-12-4"></span>C. Swearingen, M. Melguizo Castro, and Z. Bursac. Inflated beta regression: Zero, one, and everything in between. *SAS Global Forum 2012: Statistics and Data Analysis*, paper 325, 2012. [[p35\]](#page-1-1)
- <span id="page-12-0"></span>D. Williams. Extra binomial variation in logistic linear models. *Applied Statistics*, 31:144–148, 1982. [[p34\]](#page-0-1)
- <span id="page-12-3"></span>A. Zeileis, T. Hothorn, and K. Hornik. Model-based recursive partitioning. *Journal of Computational and Graphical Statisticss*, 17:492–514, 2008. [[p35\]](#page-1-1)
- <span id="page-12-6"></span>A. Zeileis, F. Cribari-Neto, B. Grün, I. Kosmidis, A. B. Simas, and A. V. Rocha. *Beta Regression for Rates and Proportions*, 2014. URL <https://CRAN.R-project.org/package=betareg>. R package version 3.0-5. [[p35\]](#page-1-1)

*Fang Liu University of Notre Dame Notre Dame, IN 46530 USA* [fang.liu.131@nd.edu](mailto:fang.liu.131@nd.edu)

*Yunchuan Kong Chinese University of Hong Kong Shatin, N.T. Hong Kong* [ykong@cuhk.edu.hk](mailto:ykong@cuhk.edu.hk)

## **Appendices**

<span id="page-13-0"></span>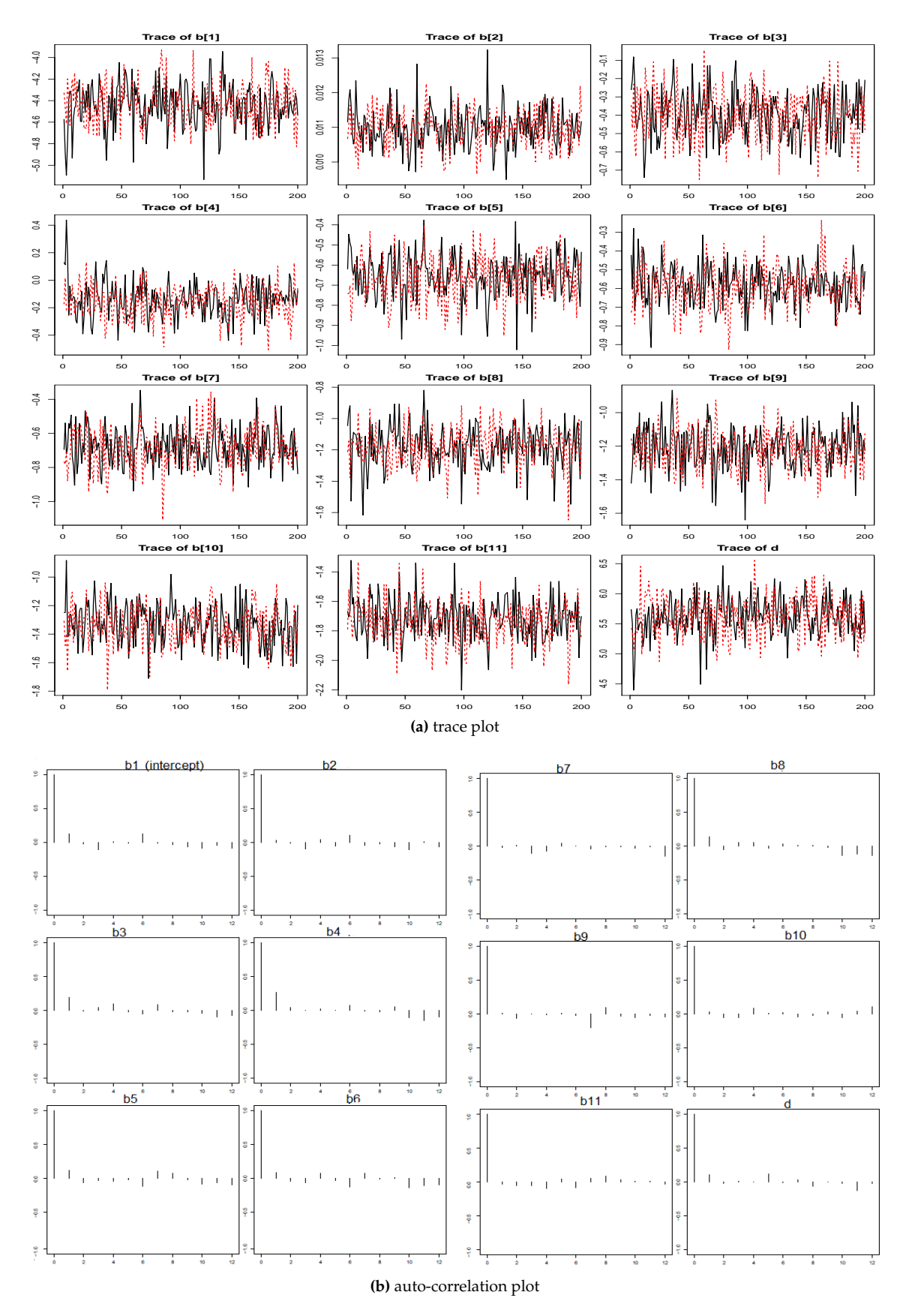

**Figure A1:** Trace and auto-correlation plots in the zoib-fixed model in Example 1.

<span id="page-14-1"></span>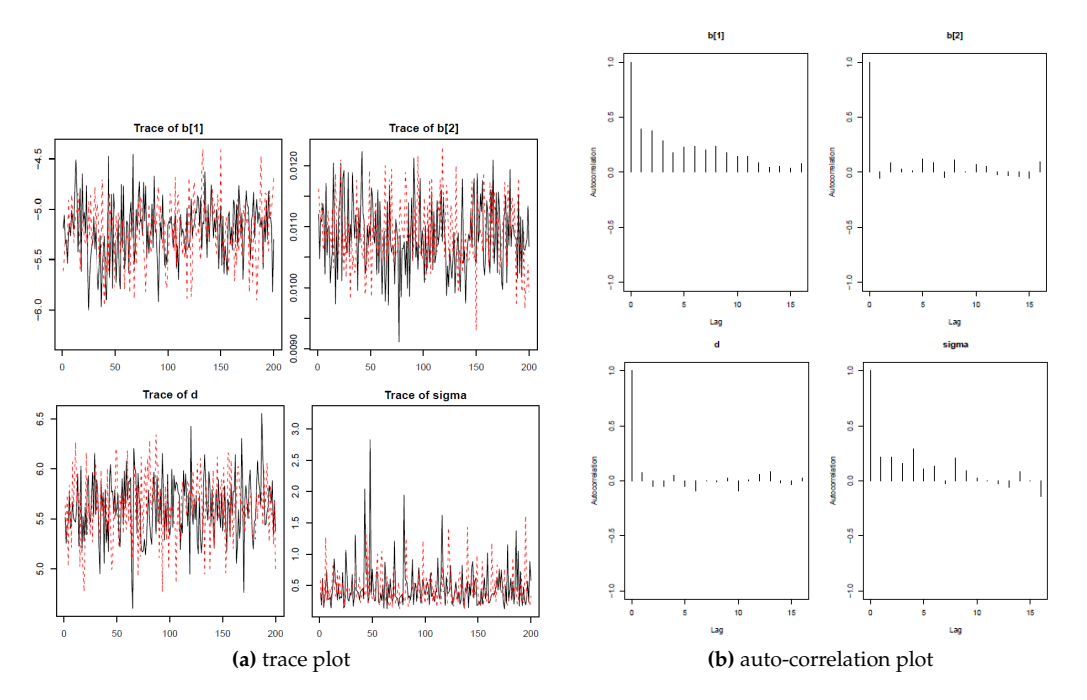

**Figure A2:** Trace and auto-correlation plots in the zoib-random model in Example 1.

<span id="page-14-0"></span>

|                            |       | zoib-fixed           |       | zoib-random       |
|----------------------------|-------|----------------------|-------|-------------------|
| Parameter                  | point | upper bound $(95\%)$ | point | upper bound (95%) |
| $\beta_{1,0}$ (intercept)  | 0.997 | 0.998                | 1.036 | 1.037             |
| $\beta_{1,1}$              | 1.001 | 1.002                |       |                   |
| $\beta_{1,2}$              | 1.008 | 1.008                |       |                   |
| $\beta_{1,3}$              | 1.013 | 1.040                |       |                   |
| $\beta_{1,4}$              | 0.998 | 1.006                |       |                   |
| $\beta_{1,5}$              | 1.005 | 1.007                |       |                   |
| $\beta_{1,6}$              | 1.000 | 1.014                |       |                   |
| $\beta_{1,7}$              | 0.999 | 1.004                |       |                   |
| $\beta_{1,8}$              | 1.003 | 1.033                |       |                   |
| $\beta_{1,9}$              | 1.001 | 1.015                |       |                   |
| $\beta_{1,10}$             | 1.007 | 1.048                | 1.003 | 1.017             |
| $\beta_{20}$ (temperature) | 1.018 | 1.032                | 1.002 | 1.006             |
| $\sigma^2$                 |       |                      | 0.997 | 0.997             |

**Table A1:** Potential scale reduction factors of the zoib model parameters in Example 1.

<span id="page-15-0"></span>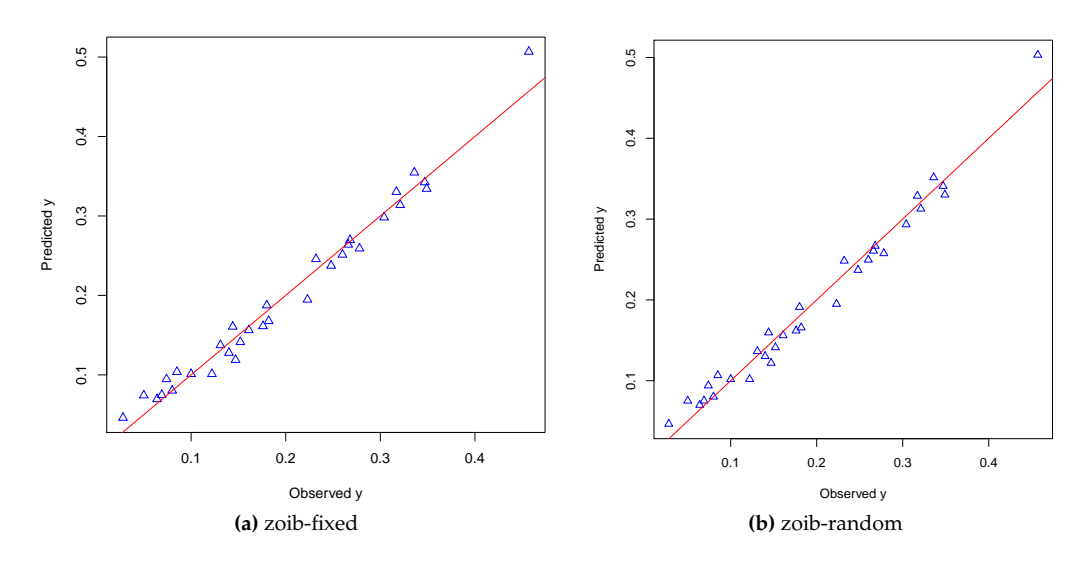

**Figure A3:** Posterior mean of *Y* vs. observed *Y* in Example 1.

<span id="page-15-1"></span>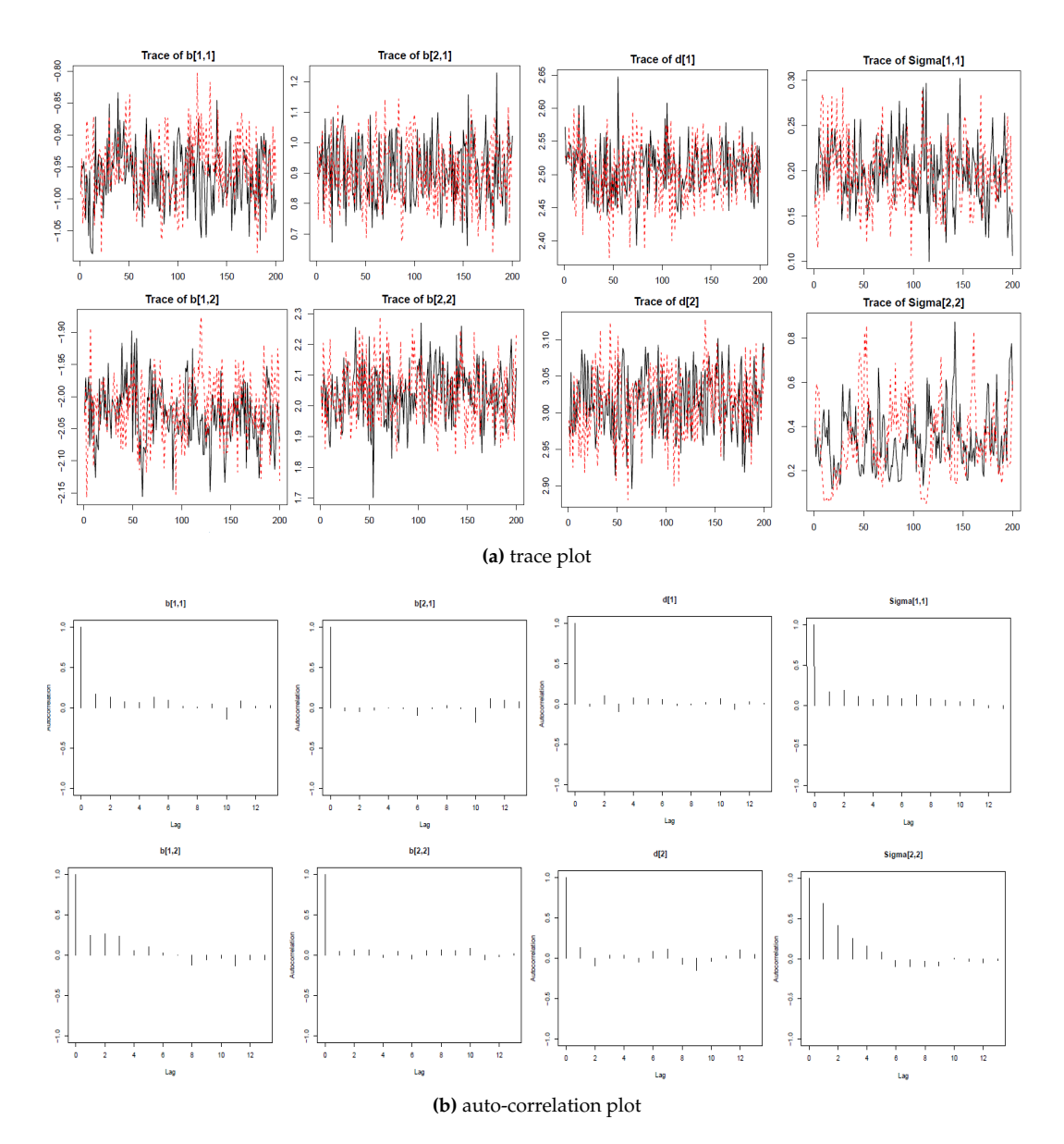

**Figure A4:** Example 1, zoib-fixed.

<span id="page-16-0"></span>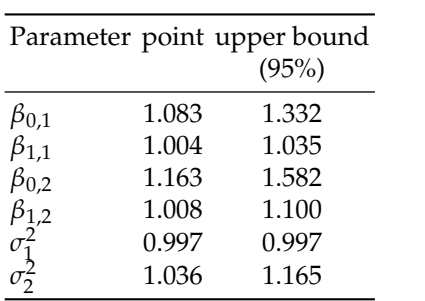

Table A2: Potential scale reduction factors in Example 2.

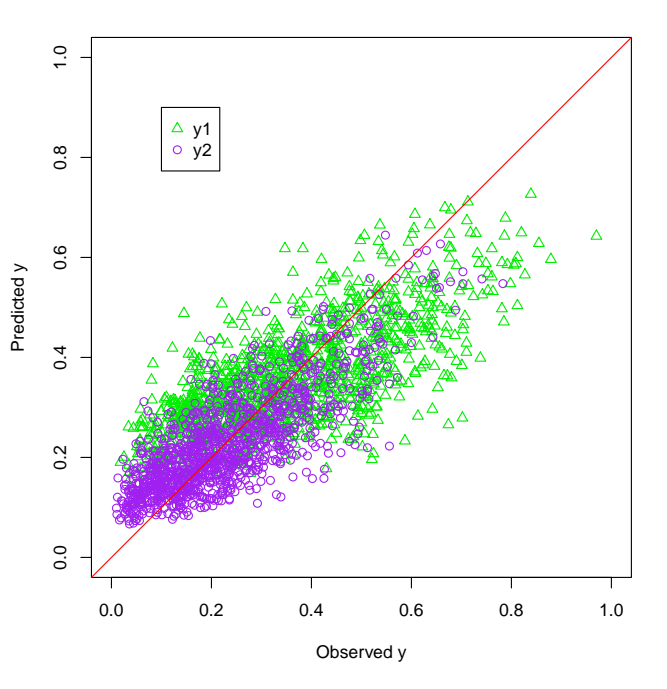

Table A3: Posterior mean of  $Y$  vs. observed  $Y$  (Example 2).

<span id="page-16-1"></span>

| Parameter                                                           | $\beta_{1,0}$ $\beta_{1,1}$ $\beta_{1,2}$ $\beta_{1,3}$ |            |
|---------------------------------------------------------------------|---------------------------------------------------------|------------|
| point<br>upper limit 1.092 1.042 1.015 0.999                        | 1.018 1.005 1.000 0.997                                 |            |
| $(95\% \text{ CI})$                                                 |                                                         |            |
| parameter                                                           | $\beta_{1,4}$ $\beta_{1,5}$ $\beta_{1,6}$               | $\eta$     |
| point<br>upper limit 1.000 1.047 0.998 1.279<br>$(95\% \text{ CI})$ | 0.997 1.006 0.997 1.068                                 |            |
| parameter                                                           |                                                         |            |
|                                                                     | $\beta_{2,0}$ $\beta_{2,1}$ $\beta_{2,2}$ $\beta_{2,3}$ |            |
| point<br>upper limit 1.000 1.001 0.999 1.004<br>(95% CI)            | 0.998 1.001 0.998 0.998                                 |            |
| parameter                                                           | $\beta_{2,4}$ $\beta_{2,5}$ $\beta_{2,6}$               | $\sigma^2$ |

Table A4: Potential scale reduction factors in Example 3.

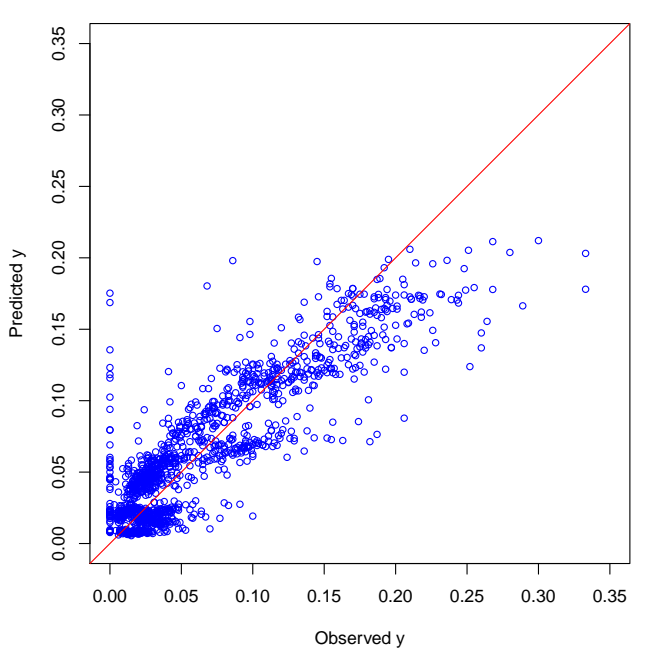

Table A5: Posterior mean of  $Y$  vs. observed  $Y$  (Example 2).

<span id="page-17-0"></span>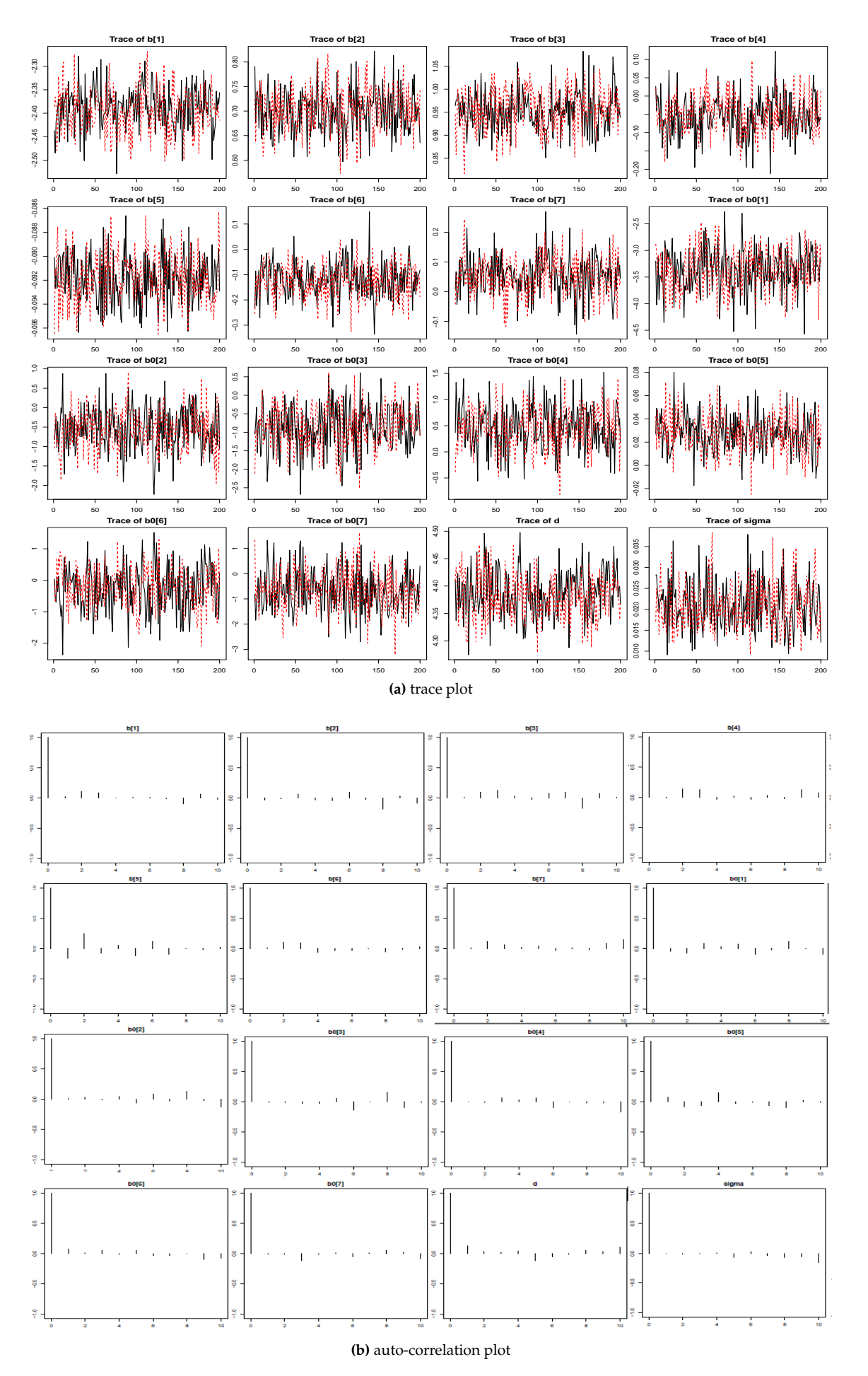

**Figure A5:** Trace and auto-correlation plots in the zoib-fixed model in Example 1.